# Getting access to the grid

giving the user friendly control

Willem van Engen, Nikhef, 14th of May 2009

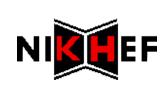

#### The process

 User generates key & certificate signing request (CSR)

 Certificate signing request is sent to certificate authority (CA)

 User brings proof-of-identity to registration authority (RA)

RA/CA sign the CSR

User retrieves the certificate and installs it

key **CSR** certificate ~/.globus browser

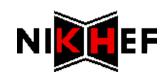

#### Current user experience

- 1. Go to https://ca.dutchgrid.nl/request/
- 2. Fill in personal details
- 3. Verify personal details
- 4. Download & run makerequest script
- 5. Download, print, complete & sign PDF form
- 6. Verify identity at RA
- 7. Download the signed certificate in ~/.globus
- 8. PKCS export using openssl & install in browser
- 9. Signup for VOs using browser

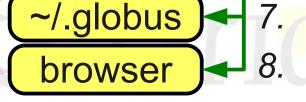

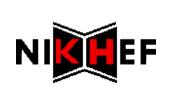

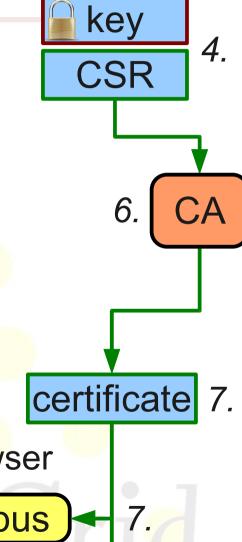

#### Current user experience

key 1. Go to https://ca.dutchgrid.nl/request/ **CSR** Complicated & scary
(for ordinary users who might not be fluent in command-line) 2. Fill in pe 3. Verify personal details 4. Download & run makerequest script 5. Download, print, complete & sign PDF form 6. Verify identity at RA 7. Download the signed certificate in ~/.globus certificate 8. PKCS export using openssl & install in browser 9. Signup for VOs using browser ~/.globus

browser

10. Renewal using signed email

## Desired user experience

- 1. Easily discoverable entry point (like web page)
- 2. Enter details (once)
- 3. Submit request
- 4. Verify identity at RA
- 5. Start using the grid

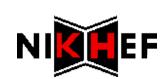

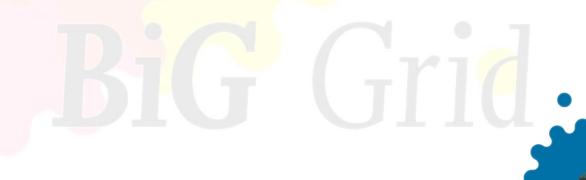

# Desired user experience

- 1. Easily discoverable entry point (like web page)
- 2. Enter details (once)
- 3. Generate certificate and submit request
- 4. Print and sign PDF form
- 5. Verify identity at RA
- 6. Install certificate into ~/.globus & browser
- 7. Signup for VOs
- 8. Start using the grid

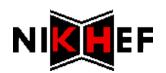

## **jGridStart**

- Single application
  - Easy deployment with Java Web Start
  - Runs with full permissions (after confirmation)
  - Detects state and handles accordingly
  - Takes care of whole cycle from request to renewal
  - Alpha forthcoming

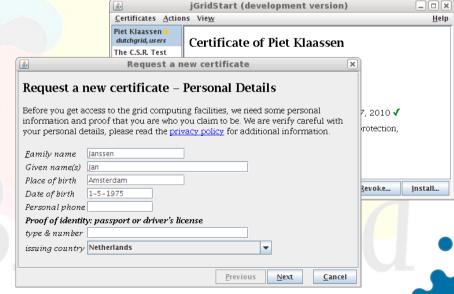

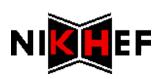

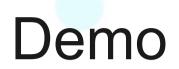

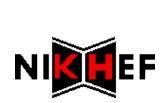

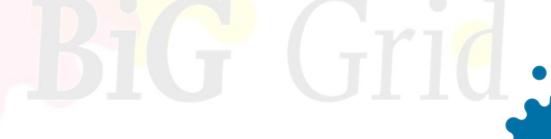